# Fuzzy  $\mathbb{CP}^2$  or  $\mathbb{S}^2$  — which is the true vacuum?

## Takehiro Azuma, Subrata Bal, Keiichi Nagao and Jun Nishimura, hep-th/0405277

## 1. Matrix models on the homogeneous space

Large- $N$  reduced models are the most powerful candidates for the constructive definition of superstring theory.

Several alterations of the IIB matrix model have been proposed, to accommodate the curved-space background.

. The matrix model with the Chern-Simons term: (hep-th/0101102.0204256.0207115)

These matrix models accommodate the curved-space fuzzy-manifold classical solutions, based on the homogeneous space.

A homogeneous space is realized as  $G/H$ :

- $G = (a \text{ Lie group})$
- $H = (a \text{ closed subgroup of } G)$

 $S^2 = SU(2)/U(1)$ ,  $S^2 \times S^2$ ,  $S^4 = SO(5)/U(2)$ ,  $CP^2 = SU(3)/U(2), \cdots$ 

Such curved-space fuzzy-manifold solutions are interesting in the following senses:

- More manifest realization of the curved-space background: Essential for an eligible framework for gravity
- We may get insight into the dynamical generation of the gauge group.

#### 2. The model and its classical solutions

Here, we scrutinize the bosonic matrix model that accommodates the four-dimensional fuzzy manifold. In the following, we focus on the fuzzy  ${\bf CP}^2$  manifold.

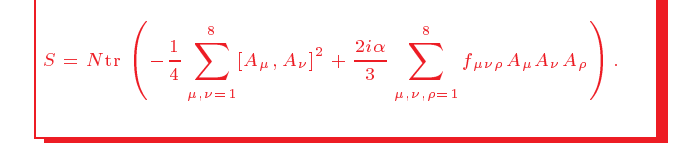

- Defined in the 8-dimensional Euclidean space:  $(\mu, \nu, \dots = 1, \dots, 8)$
- $A_{\mu}$  are promoted to the  $N \times N$  hermitian matrices.
- $f_{\mu\nu\rho}$  are the structure constant of the SU(3).

$$
f_{123} = 1
$$
,  $f_{458} = f_{678} = \frac{\sqrt{3}}{2}$ ,  
 $f_{147} = f_{246} = f_{257} = f_{345} = f_{516} = f_{637} = \frac{1}{2}$ 

Its equation of motion

$$
[A_{\nu},[A_{\mu},A_{\nu}]] - i\alpha f_{\mu\nu\rho}[A_{\nu},A_{\rho}] = 0
$$

accommodates the following two classical solutions:

$$
\left( \text{ (a) fuzzy } S^2 \text{ sphere} \right)
$$

$$
A^{(\mathbf{S}^2)}_{\mu} = \left\{ \begin{array}{ll} \alpha L^{(N)}_{\mu}, & (\mu = 1,2,3), \\ 0, & (\mathrm{otherwise}). \end{array} \right.
$$

The Casimir  $Q = \sum_{\mu=1}^{8} A_{\mu}^{2}$  is given by

$$
Q = \rho_{\rm S^2}^2 \mathbf{1}_N = \alpha^2 \frac{N^2 - 1}{4} \mathbf{1}_N.
$$

(b)fuzzy  $\mathbb{C}\mathrm{P}^2$  space

The fuzzy  $\mathbb{CP}^2$  space is realized by the  $(m, 0)$  representation of the  $SU(3)$  Lie algebra:

$$
A_u^{\rm (CP^2)} = \alpha T_u^{(m,0)}.
$$

This corresponds to the  $SU(3)/U(2)$  homogeneous space.

This space is realized by the symmetric tensor product of the fundamental representation of the SU(3) Lie algebra  $t_\mu\colon$ 

$$
T_{\mu}^{(m,0)} = \underbrace{(t_{\mu} \otimes 1_{3} \otimes \cdots \otimes 1_{3})_{sym}}_{m \text{-fold}} + (1_{3} \otimes t_{\mu} \otimes \cdots \otimes 1_{3})_{sym} + \cdots
$$
  

$$
+ (1_{3} \otimes \cdots \otimes 1_{3} \otimes t_{\mu})_{sym}.
$$

Here sym denotes the symmetric tensor product.

The Casimir is given by

$$
Q = \rho_{\text{CP2}}^2 \mathbf{1}_N = \alpha^2 \sum_{\mu=1}^8 T_{\mu}^{(m,0)} T_{\mu}^{(m,0)} = \alpha^2 \frac{m(m+3)}{3} \mathbf{1}_N.
$$

The matrix size of this representation is

$$
N = \frac{(m+1)(m+2)}{3}, \text{ (for } m = 1, 2, 3, \cdots).
$$

Thus, this representation is realized for a limited size of the matrices  $N = 3, 6, 10, 15, 21, \cdots$ 

We investigate this model via the heat bath algorithm of the Monte Carlo simulation.

In this sense, our analysis is nonperturbative.

3. The fuzzy 
$$
\mathbb{CP}^2
$$
 classical solution

We start from the fuzzy  $\mathbb{CP}^2$  initial condition:

$$
A_{\mu}^{(0)} = A_{\mu}^{(\text{CP}^2)}.
$$

To see the behavior of this solution, we discuss the following observables:

- $\bullet$  The action  $S$ .
- The spacetime extent  $\frac{1}{N}$ tr  $\sum_{n=1}^{8} A_{\mu}^2$ .

Here, we introduce the rescaled parameter  $\bar{\alpha} = \alpha N^{\frac{1}{4}}$ .

We have a first-order phase transition, at the critical point

$$
\bar{\alpha} = \bar{\alpha}_{\rm cr}^{\rm (CP^2)} \left(= \alpha_{\rm cr}^{\rm (CP^2)} N^{\frac{1}{4}} \simeq 2.3 \right).
$$

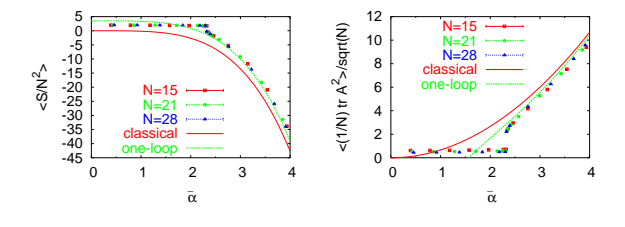

 $\alpha < \alpha_{cr}^{({\rm CP}^2)}$ : the effect of the Chern-Simons term is negated, and we see the following behavior typical of the pure Yang-Mills model:

$$
\frac{1}{N^2} \langle S \rangle \simeq \mathcal{O}(1), \quad \langle \frac{1}{N} \text{tr} A_{\mu}^2 \rangle \simeq \mathcal{O}(1).
$$

•  $\alpha > \alpha_{cr}^{({\rm CP}^2)}$ : the fuzzy CP<sup>2</sup> is metastable.

#### one-loop dominance

The numerical results are close to the one-loop result at  $\alpha > \alpha_{cr}^{\text{(CP)}}$ :

$$
\frac{1}{N^2}\langle S\rangle\simeq-\frac{\bar{\alpha}^4}{6}+\frac{7}{2},\quad \frac{1}{\sqrt{N}}\langle\frac{1}{N}\mathrm{tr}\,A_{\mu}^2\rangle\simeq\frac{2\bar{\alpha}^2}{3}-\frac{4}{\bar{\alpha}^2}.
$$

 $\sqrt{\text{finite-}N \cdot \text{effect}}$ 

We extrapolate the finite- $N$  effect, by plotting these observables against  $\frac{1}{N}$ .

- $N = 10, 15, 21, 28, 36$   $(m = 3, 4, 5, 6, 7)$
- $\bar{\alpha} = 3.0$  is fixed.

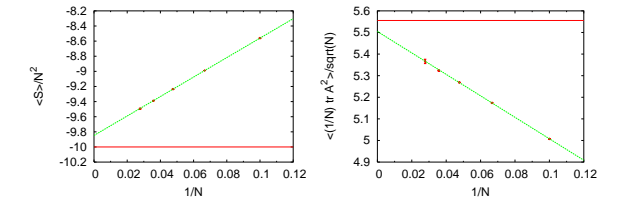

- The finite N effects are of the order  $O(\frac{1}{N})$ .
- $\bullet$  We have a deviation from the one-loop calculation at large N.

Since the deviation is rather small, we nevertheless regard this system as retaining the "one-loop dominance".

In fact, the three-dimensional model with fuzzy  $S<sup>2</sup>$  classical solution (scrutinized in hep-th/0401038) also has the same deviation.

The critical point is consistent with the calculation from the one-loop effective action  $\bar{\alpha}_{cr}^{(CP^2)} = \frac{4}{\sqrt{6}} \simeq 2.3094011 \cdots$ 

4. The fuzzy  $S^2$  classical solution

We next start the simulation from the fuzzy  $S^2$  initial condition:

$$
A_{\mu}^{(0)} = A_{\mu}^{(S^2)}
$$

We plot the observables against the rescaled parameter  $\bar{\alpha} = \alpha N^{\frac{1}{2}}$ .

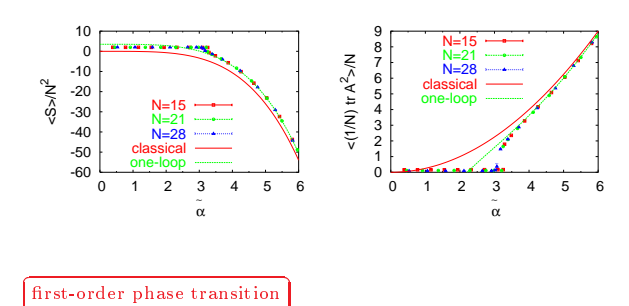

We have a first-order phase transition, at the critical point

$$
\bar{\alpha} = \bar{\alpha}_{cr}^{(S^2)} (= \alpha_{cr}^{(S^2)} N^{\frac{1}{2}} \simeq 3.2).
$$

- $\bullet \ \alpha < \alpha_{\rm cr}^{\rm (S^2)}$ : The behavior is similar to the pure Yang-Mills model.
- $\alpha > \alpha_{cr}^{(\text{S}^2)}$ : the fuzzy  $\text{S}^2$  is stable.

## one-loop dominance

The numerical results are close to the one-loop result at  $\alpha > \alpha_{cr}^{(S^2)}$ .

$$
\frac{1}{N^2} \langle S \rangle \simeq -\frac{\bar{\alpha}^4}{24} + \frac{7}{2}, \quad \frac{1}{N} \langle \frac{1}{N} \text{tr} A_{\mu}^2 \rangle \simeq \frac{\bar{\alpha}^2}{4} - \frac{6}{\bar{\alpha}^2}.
$$

## finite- $N$  effect

We extrapolate the finite- $N$  effect, by plotting these observables against  $\frac{1}{N^2}$ :

- $N = 6, 10, 15, 21, 28$
- $\bar{\alpha} = 4.0$  is fixed.

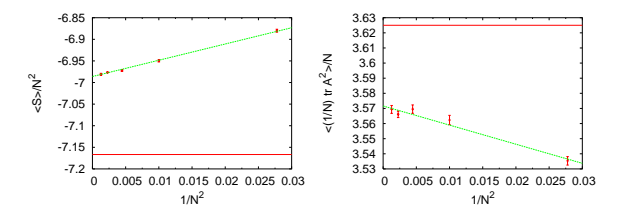

For the fuzzy  $S^2$  classical solution, we likewise see the nonperturbative deviation from the one loop at large  $N$ .

The critical point is derived from the one-loop effective action as  $\bar{\alpha}_{\text{cr}}^{(\text{S}^2)} = \sqrt{\frac{32}{3}} \simeq 3.2659863\cdots$ 

5. Fuzzy  $\mathbb{CP}^2$  or  $\mathbb{S}^2$  — which is the true vacuum?

We determine which is the true vacuum, according to the one-loop dominance.

The one-loop effective action around the fuzzy  $\mathbb{CP}^2$  and  $\mathbb{S}^2$  is

$$
W_{\text{CP}2} = -\frac{m(m+3)}{12} \alpha^4 N^2 + 3 \sum_{c=1}^m (c+1)^3 \log[N \alpha^2 c(c+2)]
$$
  
\n
$$
\simeq N^2 \left( -\frac{\alpha^4 N}{6} + 6 \log \alpha + 6 \log N \right),
$$
  
\n
$$
W_{\text{S}2} = -\frac{1}{24} \alpha^4 N^2 (N^2 - 1) + 3 \sum_{l=1}^{N-1} (2l+1) \log[N \alpha^2 l(l+1)]
$$
  
\n
$$
\simeq N^2 \left( -\frac{\alpha^4 N^2}{24} + 6 \log \alpha + 9 \log N \right).
$$

The difference is calculated (at large  $N$ ) as

$$
\Delta = W_{\rm S2} - W_{\rm CP2} = N^2 \left\{ \alpha^4 \left( -\frac{N^2}{24} + \frac{N}{6} \right) + 3 \log N \right\}.
$$

- The classical effect is  $O(N^4)$ .
- Whereas, the one-loop quantum effect is  $O(N^2 \log N)$ .

Therefore,  $\Delta$  < 0, namely  $W_{\mathrm{S}^2}$  <  $W_{\mathrm{CP}^2}$ .

The fuzzy  $S^2$  is the true vacuum, and the fuzzy  $\mathbb{CP}^2$  is a metastable  $_{\rm stat}$ e.

Nevertheless, the fuzzy  $\mathbb{CP}^2$  state retains a very strong metastability.